<< TArch85 >>

, tushu007.com

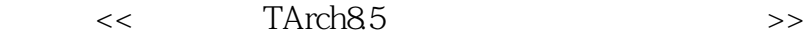

13 ISBN 9787111394815

10 ISBN 711139481X

出版时间:2012-9

页数:322

字数:518000

extended by PDF and the PDF

http://www.tushu007.com

, tushu007.com

 $<<$ TArch85  $>>$ 

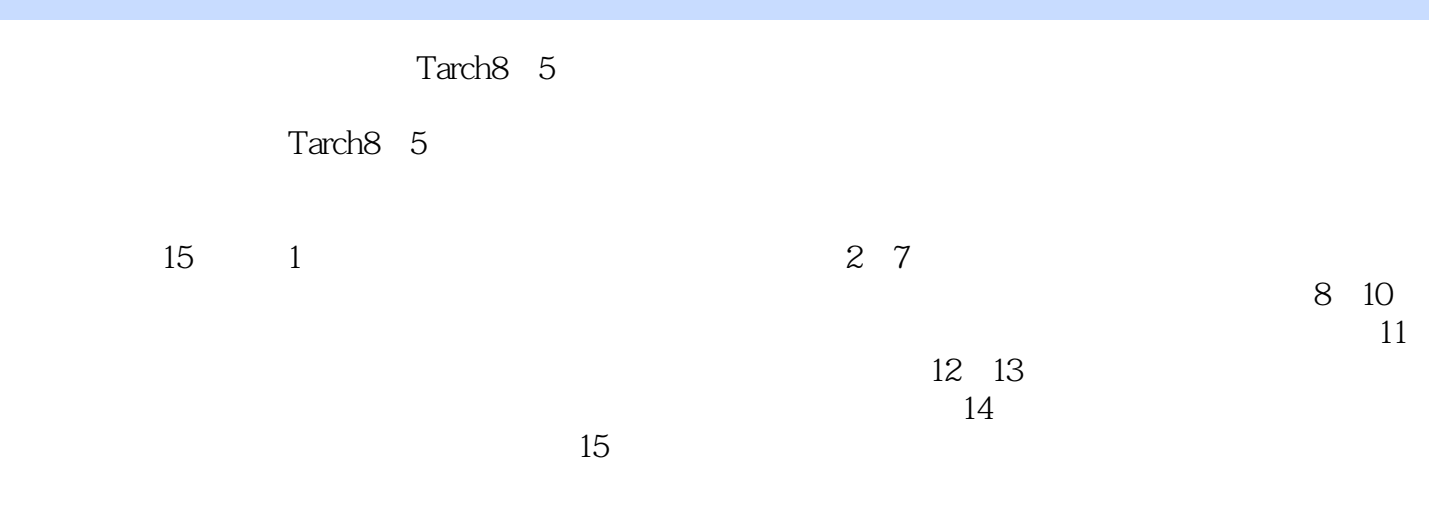

 $AVI$ 

, tushu007.com

<< TArch85 >>

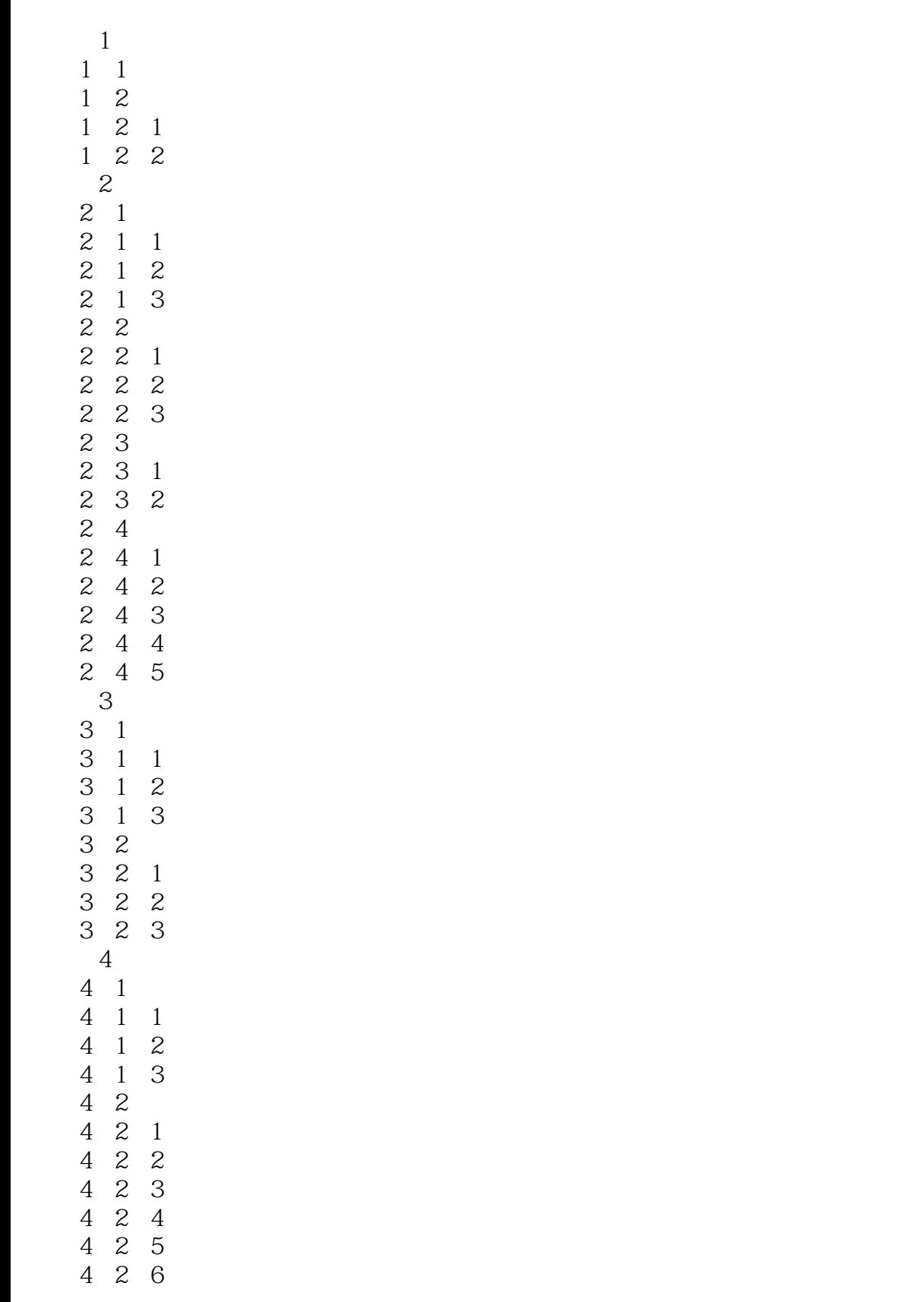

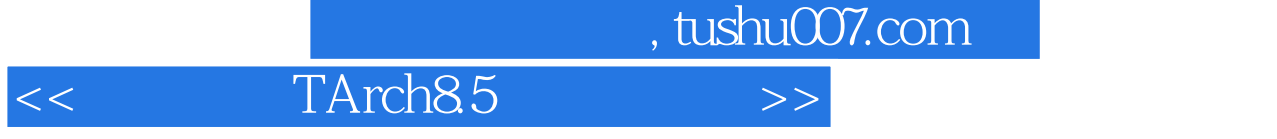

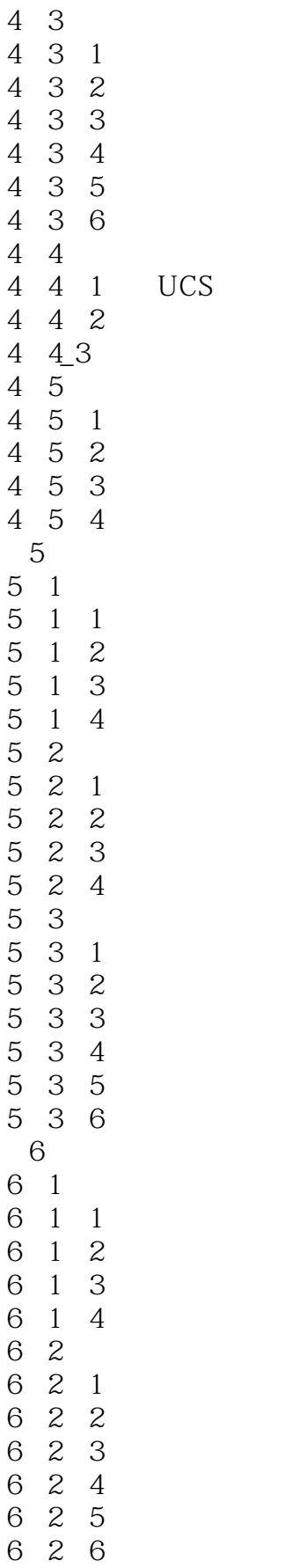

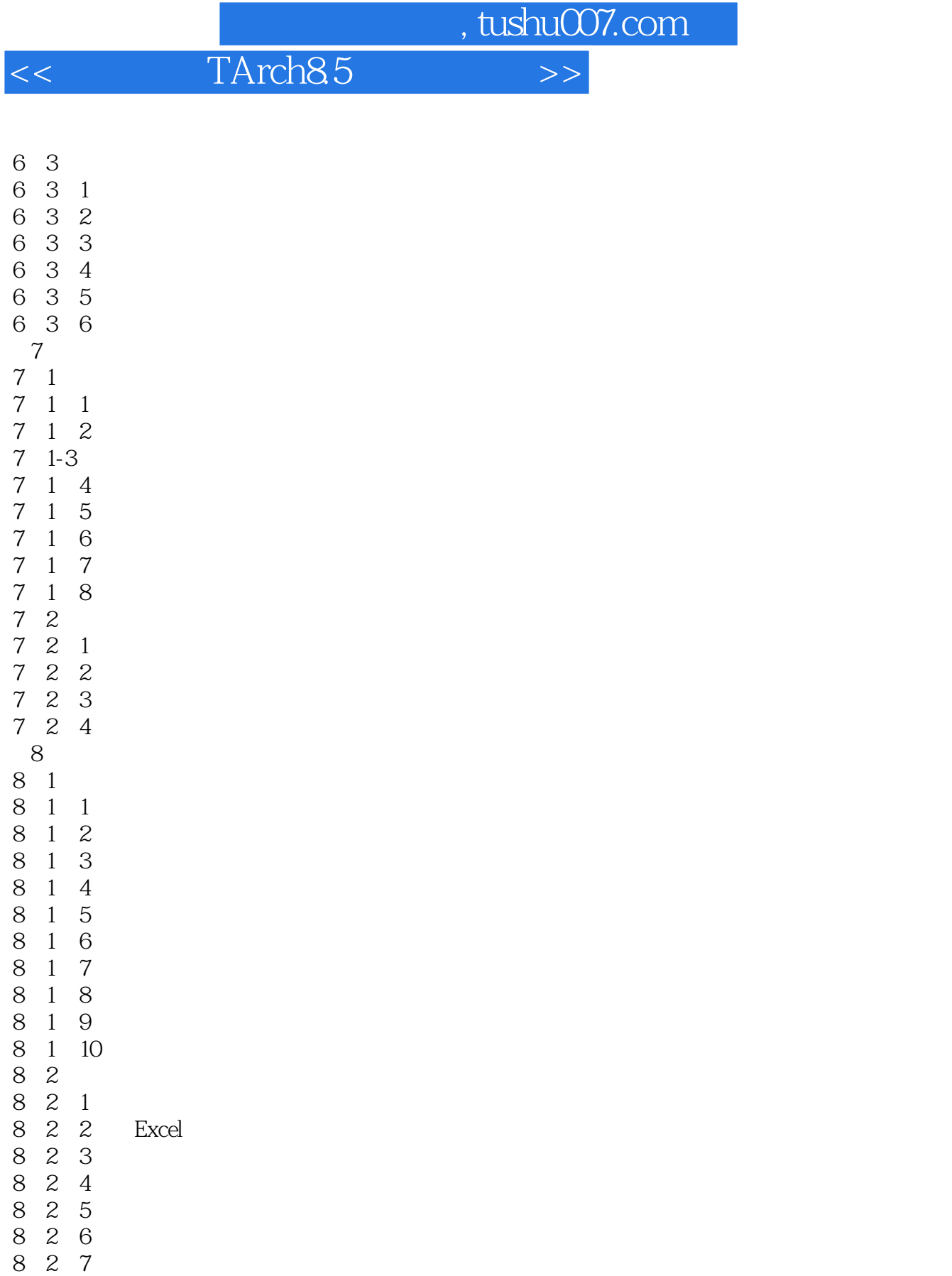

8.2.8增加表行

8.2.9

8 2 10 8 2 1

8 2 12

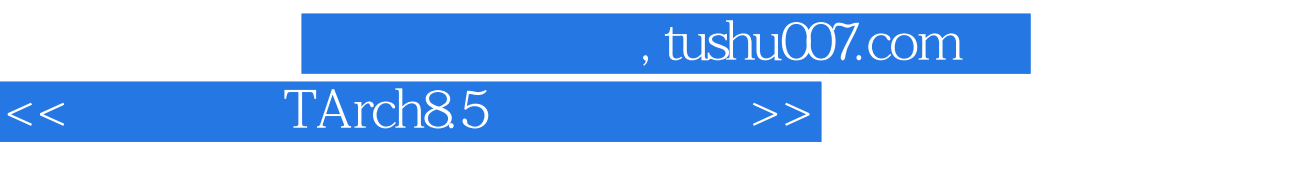

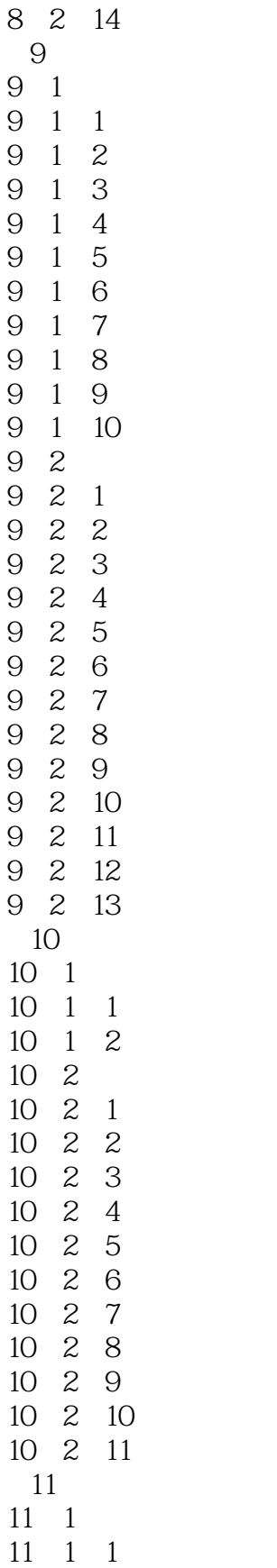

8 2 13

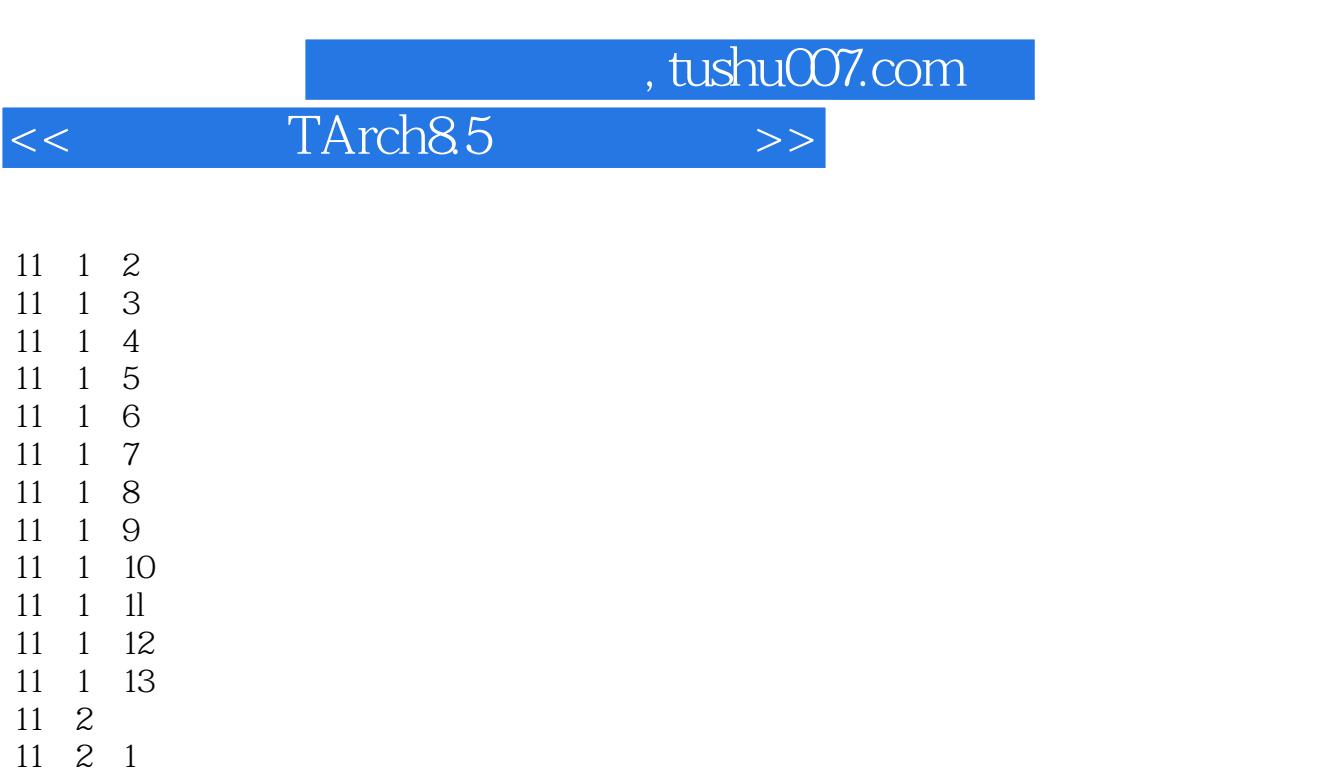

11. 2. 5 11. 2 6 11.2.7  $\begin{array}{ccc} 11 & 2 & 8 \\ 11 & 2 & 9 \end{array}$  $\begin{array}{ccc} 11 & 2 & 9 \\ 11 & 2 & 10 \end{array}$  $\begin{array}{ccc} 11 & 2 & 10 \\ 11 & 2 & 11 \end{array}$ 2 11 11 2 12 11 2 13 第12章立面  $\begin{array}{cc} 12 & 1 \\ 12 & 1 \end{array}$  $\begin{array}{ccc} 12 & 1 & 1 \\ 12 & 1 & 2 \end{array}$ 1 2 12 2 12.2 1 12. 2 2 12. 2 3 12.2.4 12.2.5 12.2.6

12.2.7 12.2.8图形裁剪 12.2.9

 $\begin{array}{c} 13 \\ 13 \end{array}$  $\begin{array}{ccc} 13 & 1 \\ 13 & 1 \end{array}$  $\begin{array}{ccc} 13 & 1 & 1 \\ 13 & 1 & 2 \end{array}$  13.1.2构件剖面 13 2 13.2.1 13.2.2

11 2 2 11.2.3添加轴线 11. 2. 4

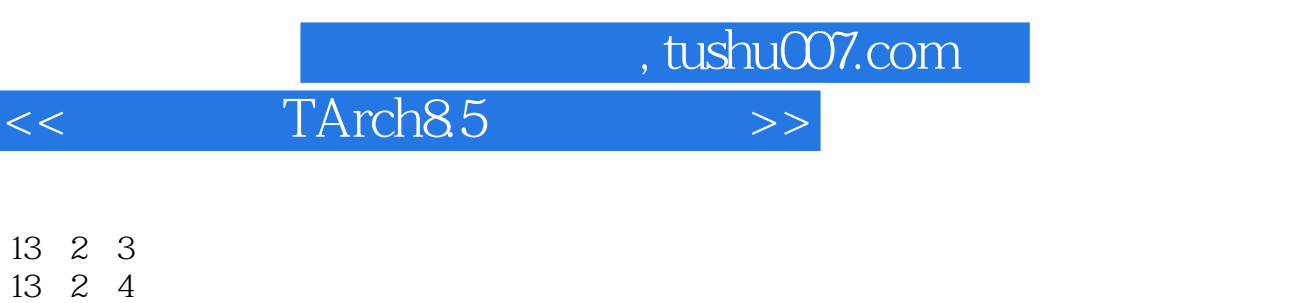

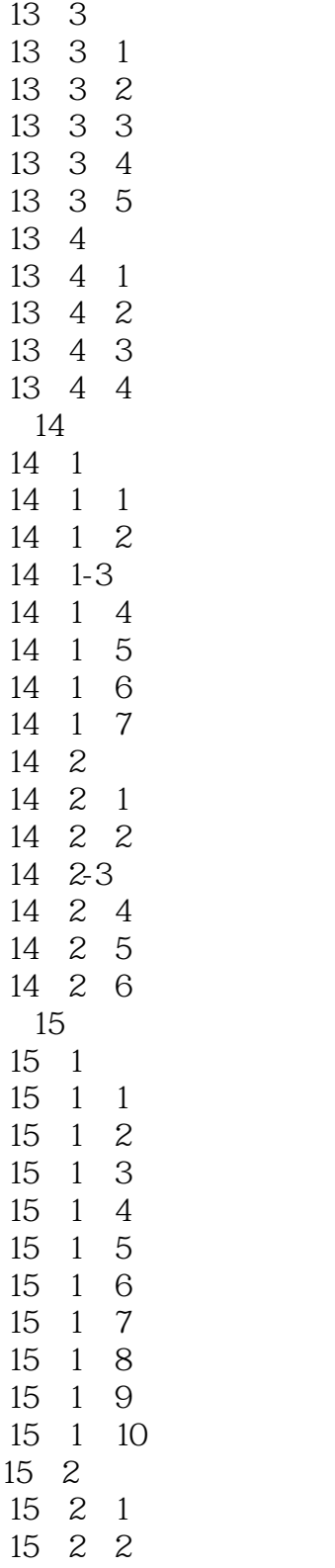

13.2.5 13.2.6 13.2.7

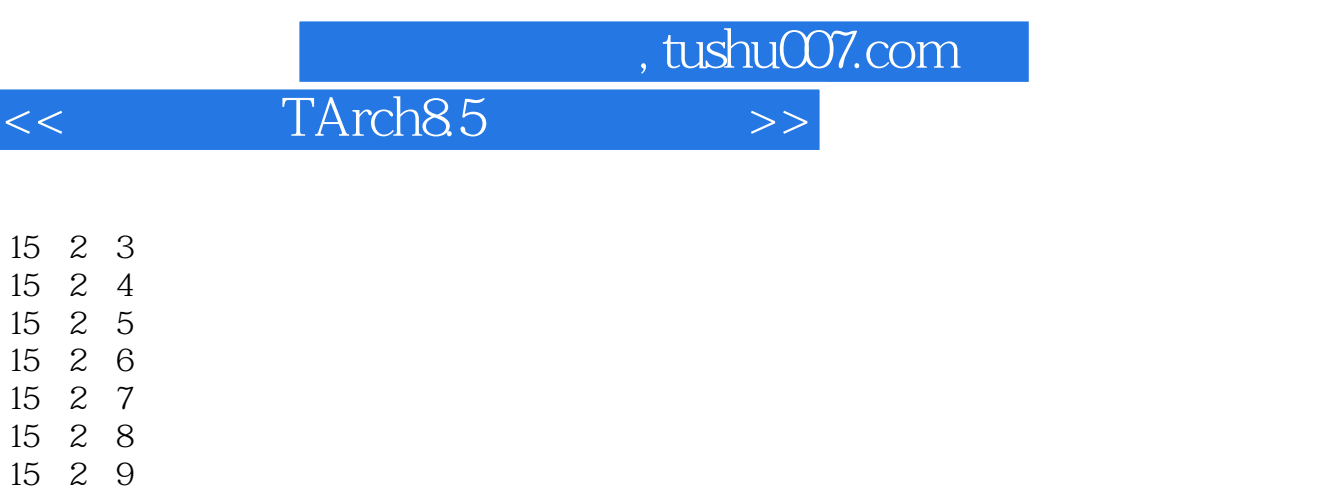

15 2 10

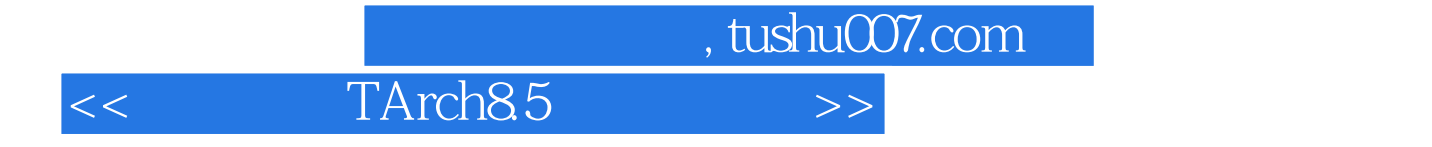

本站所提供下载的PDF图书仅提供预览和简介,请支持正版图书。

更多资源请访问:http://www.tushu007.com